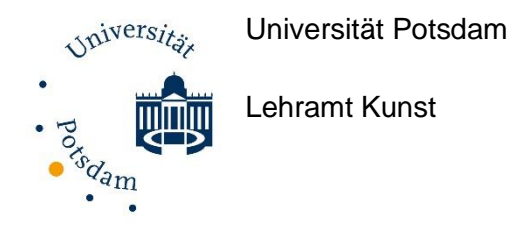

# **Leitfaden zum Anmelden und Verfassen von Abschlussarbeiten**

Für die Anmeldung und Anfertigung von Abschlussarbeiten, d.h. Bachelor- (BA) und Masterarbeiten (MA), im Fach Kunst in den Lehramtsstudiengängen gelten die im Folgenden aufgeführten Richtlinien und Fristen. Das Dokument fasst die geltenden Formalia und Anmeldebedingungen überblicksartig zusammen. Die Richtlinien zum wissenschaftlichen Arbeiten entnehmen Sie bitte dem [Leitfaden zum Verfassen von wissenschaftlichen Arbeiten](https://www.uni-potsdam.de/fileadmin/projects/kunst/Dokumente/Leitfaden_wissenschaftliches_Arbeiten_Kunst.pdf)  [im Fach Kunst.](https://www.uni-potsdam.de/fileadmin/projects/kunst/Dokumente/Leitfaden_wissenschaftliches_Arbeiten_Kunst.pdf)

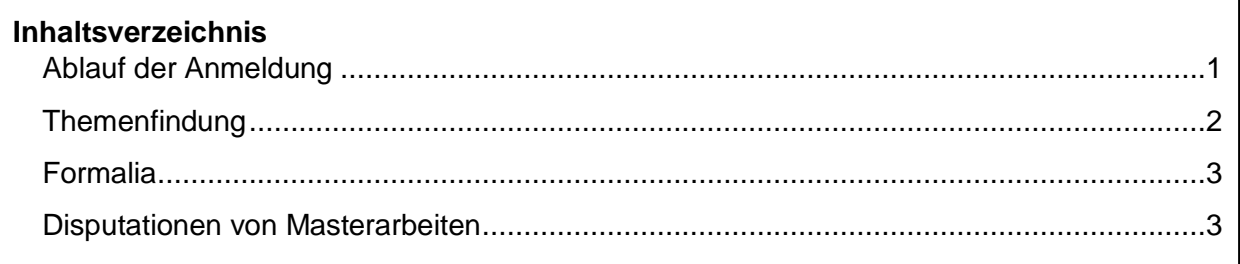

Bei generellen Fragen wenden Sie sich gerne an die Studienfachberatung des Fachs Kunst [\(studienberatungkunst@uni-potsdam.de](javascript:linkTo_UnCryptMailto(%27nbjmup%2BtuvejfocfsbuvohlvotuAvoj.qputebn%5C%2Fef%27);)).

## <span id="page-0-0"></span>**Ablauf der Anmeldung**

Bitte beachten Sie, dass für die Planungsphase (d.h. bis zur Anmeldung der Arbeit) mindestens ein Monat Vorlauf eingeplant werden sollte. Berücksichtigen Sie dies bitte bei eventuellen Immatrikulationsfristen für den Master.

Wichtiger Hinweis: Abschlussarbeiten können im Fach Kunst nur in den Bereichen Kunstpädagogik und -didaktik sowie Kunstwissenschaft, nicht in der künstlerischen Praxis abgefasst werden.

Nun zum Ablauf:

1. Prüfen Sie als erstes, ob Sie berechtigt sind, sich für eine Abschlussarbeit anzumelden (Bachelor: mind. 120 eingetragene LP; Master: mind. 90 LP)

- 2. Zunächst überlegen Sie sich ein Thema und sichten die zur Verfügung stehende Literatur, um zu prüfen, ob dieses Thema in Form einer wissenschaftlichen Arbeit umgesetzt werden kann.
- 3. Jetzt setzen Sie sich in Kontakt mit Ihrer oder Ihrem gewünschten Gutachter:in. Orientierungshilfen bieten neben den eigenen Erfahrungen aus der Lehre auch die Websites der Professuren. Dann sollte ein erster Gesprächstermin vereinbart und grundlegende Absprachen zum Thema getroffen werden.
- 4. Nachdem das Thema im Austausch mit der Betreuung konkretisiert wurde, kann auf PULS der *Antrag auf Themenvergabe* (in der Navigation unter *Anträge stellen*) ausgefüllt werden. Dieser wird als PDF-Dokument an beide Gutachter:innen zur Unterschrift gesendet. Mit beiden Unterschriften wird das Dokument dann dem Prüfungsausschussvorsitzenden des Fachs Kunst (Prof. Dr. Andreas Brenne) zur Unterschrift vorgelegt. (Wichtiger Hinweis: Der/ die Erstgutachter:in muss immer ein:e Professor:in sein, die Themenvergabe kann sonst vom Prüfungsamt nicht genehmig werden!)
- 5. Der durch den Prüfungsausschuss genehmigte Antrag muss innerhalb einer Woche im Prüfungsamt bei den [zuständigen Personen](https://www.uni-potsdam.de/de/studium/beratung/pruefungsamt/kontakt#c652624) eingereicht werden (aktuell Beate Feßler, Sylvia Kühn für die lehramtsbezogenen Studiengänge). Eine spätere Abgabe bedeutet, dass ein neues Thema vergeben werden muss!
- 6. Das Prüfungsamt händigt dann den Themenvergabebogen inkl. Anmeldedatum und Abgabetermin an Sie aus. Der Bearbeitungszeitraum beträgt für die BA 18 Wochen und für die MA 4 Monate. Teilen Sie den Abgabetermin bitte umgehend Ihren Betreuer:innen mit.
- 7. Reichen Sie dann die Abschlussarbeit nach den beschriebenen Vorgaben bis zum Abgabetermin ein. (Für Richtlinien wiss. Arbeiten s.o., [Formalia\)](#page-2-0)
- 8. Die Abschlussarbeit ist in folgenden Formaten beim Prüfungsamt einzureichen (diese werden durch das Prüfungsamt Ihren Gutachter:innen übermittelt):
	- Drei fest gebundene Versionen
	- Zwei digitale Versionen auf einem Stick (1x als Word-Dokument, 1x als PDF-Dokument)
- 9. Das Gutachten wird für BA innerhalb von 4 und bei MA innerhalb von 6 Wochen erstellt.
- 10. Für BA: Die Noten der beiden Gutachten werden Ihnen durch das Prüfungsamt mitgeteilt. Es besteht die Möglichkeit für ein optionales Rückmeldegespräch. Kontaktieren Sie hierfür Ihre Gutachter:innen.

Für MA: Das Prüfungsamt teilt Ihnen die Note beider Gutachten mit. Unmittelbar danach sollten Sie einen Termin für die Disputation Ihrer Arbeit (siehe [Disputationen](#page-2-1)  [von Masterarbeiten\)](#page-2-1) mit Ihren Gutachter:innen vereinbaren. I.d.R. findet diese ca. 1 Monat nach Erhalt der Bewertung statt.

## <span id="page-1-0"></span>**Themenfindung**

Für die Themenfindung sollten Sie sich bewusst machen, was Sie aus den Fachgebieten der Kunstwissenschaft oder der Kunstdidaktik interessiert. Denken Sie an bereits besuchte Lehrveranstaltungen zurück – Welche Themen oder Forschungsmethoden haben Sie begeistert? Oder sind Sie auf ein bestimmtes Forschungsprojekt bzw. ein spannendes Werk aufmerksam geworden?

Wichtig ist in jedem Fall, dass das Thema im jeweiligen Feld eine Relevanz aufweist und in Form einer wissenschaftlichen Arbeit umsetzbar ist. Zur individuellen Herangehensweise (z.B. Literaturarbeit, empirische Arbeit etc.) sollten Sie sich im Voraus Gedanken machen: Welche Vorerfahrungen und welche methodischen Voraussetzungen bringen Sie mit und was lässt sich spezifisch am jeweiligen Lehrstuhl verorten?

Sind Sie sich bzgl. Der Umsetzbarkeit Ihres Themas unsicher oder haben Schwierigkeiten ein Thema zu finden, können Sie sich auch im Voraus schon mit Ihrer oder Ihrem Wunschbetreuer:in in Kontakt setzen – eine generelle Grundidee sollten Sie aber bereits mitbringen. Informieren Sie sich auch über die abgeschlossenen und laufenden Projekte der Professuren oder befassen sich mit den Forschungsschwerpunkten der jeweiligen Mitarbeitenden.

## <span id="page-2-0"></span>**Formalia**

Welche formalen Vorgaben gibt es bei der Einreichung von Abschlussarbeiten im Fach Kunst zu beachten?

Es gelten auch hier die Richtlinien aus dem Leitfaden zum wissenschaftlichen Arbeiten. Für das Titelblatt verwenden Sie bitte die Vorlage, die auf der [Website](https://www.uni-potsdam.de/de/kunst/studium) hinterlegt ist.

Zum Umfang (mit +/- 10% Abweichung):

- Die BA umfasst im Lehramt 25 Seiten
- Die MA umfasst im Lehramt 50 Seiten

## <span id="page-2-1"></span>**Disputationen von Masterarbeiten**

Zur Masterarbeit gehört zusätzlich zum schriftlichen Teil eine mündliche Disputation der Arbeit vor einer Prüfungskommission bestehend aus den zwei Gutachter:innen und einer weiteren beisitzenden Person des Lehrgebiets. Die Disputation umfasst zwei zentrale Teile:

- Ein 20-minütiger Vortrag (Vorstellung der Herangehensweise und zentraler Erkenntnisse der Arbeit; hier unbedingt auf Kritikpunkte aus den Gutachten eingehen!)
- Ein 30-minütiges Prüfungsgespräch (Diskussion vertiefender Fragen zum Vortrag und zur Arbeit; auch hier gilt: bereiten Sie sich am besten auf die Kritikpunkte aus dem Gutachten vor!)

Die Bewertung der Disputation fließt zu 25% in die Gesamtnote der Masterarbeit mit ein. Im Falle eines Nichtbestehens (5,0) kann die Disputation noch einmal wiederholt werden.

Es ist zu beachten, dass die Disputation universitätsöffentlich stattfindet, was auf Wunsch aber auch ausgeschlossen werden kann.